## Zelfbestuur

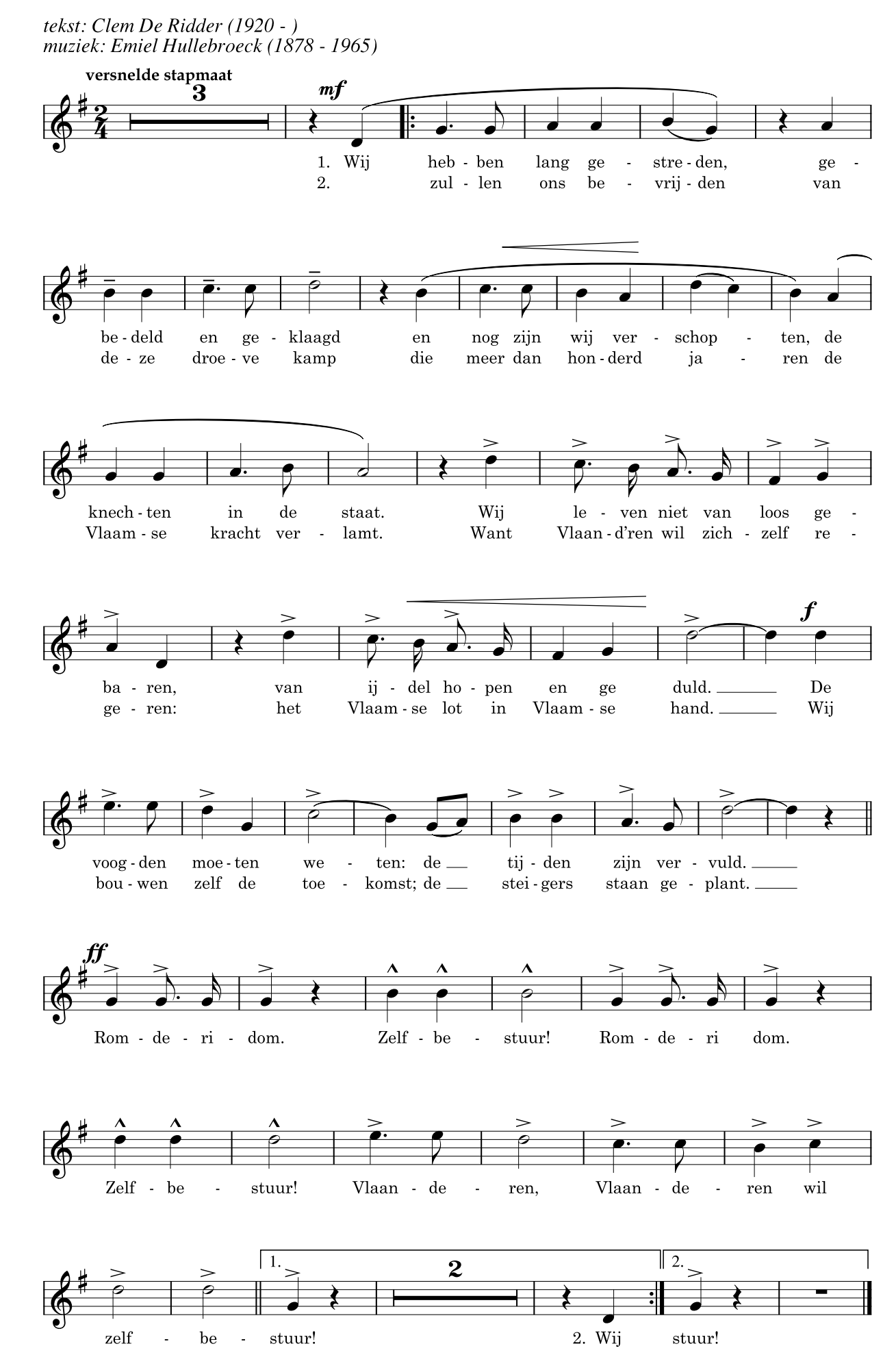